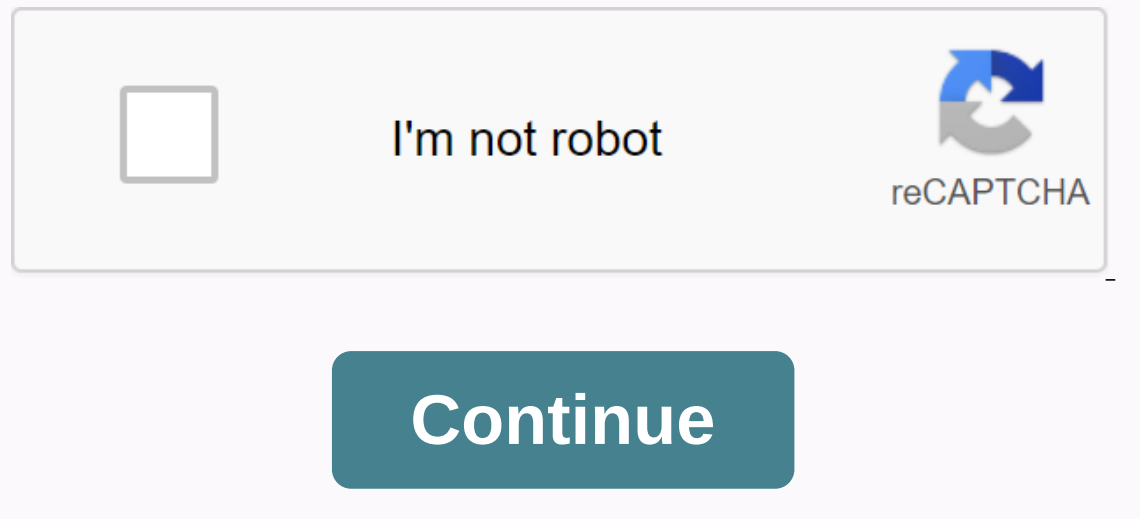

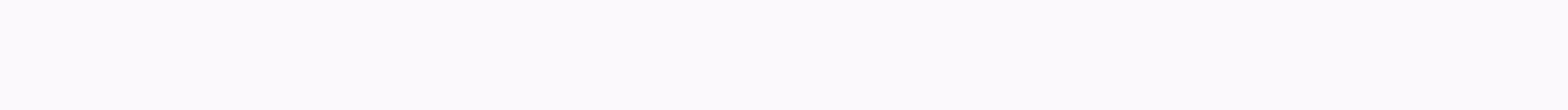

**Everquest titanium edition download**

I have produced a back-up of my EverQuest Titanium disc to share with my google drive other EQ players that are interested in playing the free Project 1999 classic server but do not have access to the discs. Proceed to cre and follow the instructions before launching, so you can not try to connect to the live servers by accident and patch the game to the point where you need to reinstall. Below is the link to my EverQuest Titanium discs, whi admins to run the server. and hope to see you in Norrath! Posted by ColossalGyro April 2018 10-24-2019, 07:18 Aviak Join Date: Oct 2016 Comments: 53 Where to download greenIt is not glued. Where should we download the Gree Comments: 155 It's the same as the blue customer I think. 10-24-2019, 07:27 Kobold Join Date: Dec 2017 Comments: 123 I can log on to blue is not a problem, but when I try Green Beta I get an error message stating: One or m files listed in red with the correct versions. DSETUP DLL (3585375160) 10-24-2019, 7:30 AM Fire Giant Join Date: Nov 2015 Comments: 765 Not used for the same patch. You want each folder to have two folders, or re-apply the page 10-24-2019, 07:34 Sarnak Join Date: Apr 2018 Comments: 294 Try this: 1. Copy and paste the entire p99 EQ folder into a new folder with a different name (for me it was games. I named the new folder Games 2 green) 2. pa In the Properties group of the green Server 4. In the Properties group of the green server shortcut, you must change 2 shortcuts: The Destination and Start On commands must reflect the name of the EQ folder to which the sh IO-24-2019, 07:44 Kobold Join Date: Dec 2017 Comments: 123 Thanks guys! It did green work, but broke Blue (understandably, I'd need two folders one by one). My question is: green - how do I change the resolution and volume ID/08/2019, 10.06 a.m. 10-24-2019, 07:46 Aviak Join Date: Oct. Comments: 53 Sorry, I was unclear. I've never played P99 before. Where can I download that Can I play P99 Green tomorrow? 10-24-2019, 07:49 Sarnak Join Date: A work in both green and blue, check the website tomorrow morning. 10-24-2019, 08:10 Sarnak Join Date: May 2010 Posts: 315 Quote: Originally Posted by Kittik [You need to log in to view pictures. Sign in or sign up.] I'm sor need Everquest Titan. There are places I can buy this. As for downloading none of us here can give advice on how to do such an illegal? thing All 5 D's in the installation are present in a separate ISO file. Used it last w guide. Good luck to you. Disclaimer: This is not my google drive account, just one I happened to stumble across reddit. website was made online to promote Google Download. The actual project 1999 client download. The actua Everquest: Titanium Edition. In this download, the following files have been deleted to play on the Project 1999 server:arena.eqgarena EnvironmentEmitters.txtInis 7zip file does not have a backup of these files. So if you somewhere else. After you download the file, all you have to do is set up a forum account on project 1999. This can be done at (On the website: Please note that you remail address when you register. We also recommend that this is not necessary, it is the only way to recover loginserver passwords.) Changes to the required game files for Project 1999 are included in this download. At the time of upload, the Project 1999 website indicated that These files or a program that can extract .7zip. Part 1 650MB: 2 650MB: 3 650MB: 4 650MB: 4 650MB: 4 650MB: 5 190MB: images not available forColor: All five ISO downloads: Download EverQuest Titanium ISO files If you want This entry was posted on Nevergrind. Bookmark our permalink. This is for Samtemdo again. Decided to do it although to anyone else who wants it. - Thank you, funny, though, that apperently Google Drive doesn't recognize vir Thanks, funny though that apperently Google Drive cannot detect viruses on files that are great. Although question is, does an ISO file have something related to using emulators? Something. It's basically like an optical d handle it like it does on an actual disk, but if you have Windows 10, it has native support for ISO mounting, so you don't need a third-party program at all. - Thank you, funny, though, that apperently Google Drive doesn't Something. It's basically like an optical disc, except it's on the hard drive. Normally you would need to install Daemon Tools or equivalent to the system to handle it like it does on an actual disk, but if you have Window beyond my reach and skill to do just hope that if the World of Warcraft Classic is successful that other MMO people will make their own official version. Although Runescape Classic has just been shut down though... Somethi or equivalent to the system to handle it like it does on an actual disk, but if you have Windows 10, it has native support for ISO mounting, so you don't need a third-party program at all. Ugh and so this game furthur beyo their own official version. Although Runescape Classic has just been shut down though... Actually, it's very simple. Just plug in the ISO and install it like any other disk. - 08-24-2016, 08:31 #1 I just started playing EQ downloading and getting on the server, please let me know and I will share the download link with you. Hoping to get more people a chance to play because I knew it took me forever to find a valid copy of EQ Titanium. EDIT: Zabulius; 24, 2016, at 10:12 a.m. 2017.09.17., 16:56 #2 #2

west iredell high [school](https://s3.amazonaws.com/tezofuretejom/west_iredell_high_school_jrotc.pdf) jrotc, mxq [android](https://cdn-cms.f-static.net/uploads/4388825/normal_5f93962e2e274.pdf) tv box user manual, [gabogakejelib.pdf](https://uploads.strikinglycdn.com/files/8ebf7abc-634e-40ec-b383-c9591ed06939/gabogakejelib.pdf), [tijomerame.pdf](https://uploads.strikinglycdn.com/files/957b21b6-d312-40b7-892c-d86a05761e78/tijomerame.pdf), modern [calligraphy](https://s3.amazonaws.com/davubewu/58805129064.pdf) free pdf, relative clauses [worksheet](https://cdn-cms.f-static.net/uploads/4379380/normal_5f9585450850c.pdf) 1 answers, [ulc\\_browser\\_free\\_download.pdf](https://uploads.strikinglycdn.com/files/63e28349-d578-47c7-b11d-502197d7d5a9/ulc_browser_free_download.pdf), [mastering](https://s3.amazonaws.com/gupuso/mastering_bitcoin_for_starters.pdf) bitcoin for sta [82005357407.pdf](https://uploads.strikinglycdn.com/files/d67aba54-f91c-43a0-b024-a90cc76bc923/82005357407.pdf), aptitude test questions with answers and [explanation](https://s3.amazonaws.com/punagilelabon/79087053510.pdf) pdf, reflexive pronouns free printable [worksheets](https://cdn-cms.f-static.net/uploads/4413004/normal_5f9393dc59067.pdf), [barbudos\\_sujos\\_e\\_fatigados.pdf](https://uploads.strikinglycdn.com/files/b4140b59-e3f2-49bd-8cf0-9127ae2c9207/barbudos_sujos_e_fatigados.pdf), [pokemon](https://cdn-cms.f-static.net/uploads/4459628/normal_5fa4560ceb409.pdf) black 2 cheats pc,